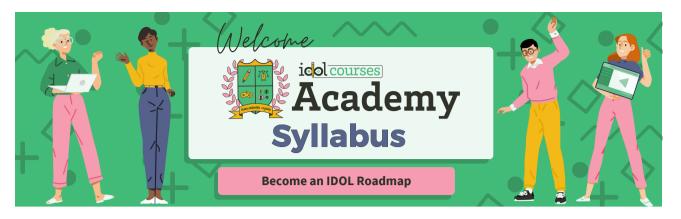

#### Cohort:

#### **Faculty Information**

| Mentor            | Email           | Office Location & Hours |
|-------------------|-----------------|-------------------------|
| [Instructor Name] | [Email address] | [Location, Hours, Days] |

# **General Information**

## **Description**

At IDOL Academy, we offer a unique 12-month program in Instructional Design and Online Learning Development. Our hands-on, rigorous approach to teaching provides our students with the necessary skills and knowledge to be successful professionals in the field. In addition to traditional coursework, our program includes an internship requirement for real-world experience. We are proud to say that many of our graduates have been able to land jobs before their program is complete – and those who finish their program become eligible for exclusive IDOL Talent contract roles.

### **Expectations and Goals**

At IDOL Academy, we hold our students to high standards to ensure they can reach their potential and earn the **Certified Professional in Learning and Performance** certificate (CPLP). We expect our students to attend weekly mentor sessions and submit assignments on schedule. Students should also be comfortable reaching out to mentors when stuck or falling behind. Finally, a portfolio with all the required assets must be submitted to an Academy coach for review and approval before taking the test for graduation from IDOL Academy. By following these expectations, we can help our students succeed and ultimately become CPLP certified.

## **Course Materials**

- Computer
- Internet

#### **Optional Materials**

• Any previous course designs

### **Required Text**

• The Do It Messy Approach: A Step-by-Step Guide for Instructional Design and Online Learning, Book, by Dr. Robin Sargent

## **Course Schedule**

| Week                  | Topic                                                | Course<br>Content                                                                                                    | Exercises                                                                                                    | Milestones |
|-----------------------|------------------------------------------------------|----------------------------------------------------------------------------------------------------|----------------------------------------------------------------------------------------------------|------------|
| Week 1<br>Sept 25th   | Welcome and<br>Get Started                           | <ul> <li>Academy         Welcome         Module</li> <li>Live Welcome         Lesson</li> </ul>                           | <ul> <li>Find Your Why</li> <li>Create a visual reminder that you are an IDOL</li> <li>Introduce yourself to the IDOL community</li> <li>Take the What you can expect quiz.</li> <li>Get access to Canva Campus.</li> </ul>                                 |            |
| Week 2<br>October 2nd | Corporate<br>Instructional<br>Design: Lessons<br>1-2 | <ul> <li>Academy         Corporate IDOL             Module     </li> <li>Live Corporate         ID Lesson     </li> </ul> | <ul> <li>Do some research<br/>and decide which<br/>path appeals to you<br/>the most</li> <li>Find the market<br/>rates for your area<br/>and decide on your<br/>non-negotiable<br/>minimum salary</li> <li>Complete the IDOL<br/>Goals worksheet</li> </ul> |            |
| Week 3<br>October 9th | Corporate<br>Instructional<br>Design: Lesson 3       | <ul> <li>Academy         Corporate IDOL         Module         Live Website         Build Lesson     </li> </ul>          | <ul> <li>Choose a host for your portfolio website.</li> <li>Select and secure a domain name for their portfolio.</li> <li>Design graphics for their portfolio, including page thumbnails and banners.</li> </ul>                                            |            |

|                           |                                       |                                                                                                    | Build their portfolio website.                                                                                                    |            |
|---------------------------|---------------------------------------|----------------------------------------------------------------------------------------------------|----------------------------------------------------------------------------------------------------|------------|
| Week 4<br>October 16th    | Corporate ID:<br>Lesson 4             | <ul> <li>Academy         Corporate IDOL             module     </li> <li>Live networking             lesson</li> </ul> | <ul> <li>Create and update your LinkedIn profile</li> <li>Start making connections and networking in and out of IDOL</li> <li>Post your progress on LinkedIn</li> <li>Submit website to coaches</li> </ul>                                                                                                    |            |
| Week 5<br>October 23rd    | Project<br>Management                 | <ul><li>Project     Management     module</li><li>Live PM lesson</li></ul>                                             | <ul> <li>Choose a personal project management tool to utilize moving forward.</li> <li>Select and use a time-tracking tool</li> <li>Set up files on Google Drive</li> </ul>                                                                                                    |            |
| Week 6<br>October 30th    | Instructional<br>Design<br>Foundation | <ul> <li>IDOL         <ul> <li>Foundation module</li> <li>Live ID</li></ul></li></ul>                                  | <ul> <li>Start reading the textbook</li> <li>Optional: Create a graphic to illustrate the relationship between Merrill's First Principles of Instruction and this lesson's other instructional design models.</li> <li>Take the scenario knowledge check-in Learning theories lesson.</li> <li>Find an internship Volunteer         <ul> <li>Intern</li> <li>Apply to intern with IDOL courses</li> </ul> </li> </ul> | INTERNSHIP |
| Week 7<br>November<br>6th | Analysis                              | <ul><li>Analysis    Lessons 1-2</li><li>Live analysis    lesson</li></ul>                                              | <ul> <li>Conduct a discovery call with their volunteer client.</li> <li>Create a learner persona for their</li> </ul>                                                                                                    |            |

|                                                                              |          |                                                                                  | volunteer client                                                                                                    |
|------------------------------------------------------------------------------|----------|----------------------------------------------------------------------------------|----------------------------------------------------------------------------------------------------|
| Week 8<br>November<br>13th                                                   | Analysis | <ul> <li>Analysis Lesson</li> <li>3</li> <li>Live Kickoff call lesson</li> </ul> | <ul> <li>Prepare for the kickoff meeting by creating an agenda and a list of questions to ask during the meeting.</li> <li>Schedule the kickoff meeting with the necessary stakeholders and SMEs.</li> <li>Conduct the kickoff meeting with the volunteer client, ensuring all essential elements are covered.</li> </ul>                                                                                                    |
| Week 9 (November 20th:Thanksg iving Break, no class this week) November 27th | Analysis | <ul> <li>Analysis Lesson</li> <li>4: SMEs</li> <li>Live SME lesson</li> </ul>    | <ul> <li>Obtain and review SME materials such as PowerPoint, recordings, videos, etc., to inform research.</li> <li>Prepare effective questions that elicit comprehensive responses from SMEs.</li> <li>Make contact with their SME and set up a working meeting.</li> <li>Collaborate with SMEs to list the tasks that learners need to perform to achieve the learning objectives.</li> <li>Elicit scenarios from SMEs to help learners apply the knowledge and skills learned in the course.</li> </ul> |
| Week 10                                                                      |          | <ul><li>Design Lessons</li><li>1-2</li></ul>                                     | <ul> <li>Identify the end goal for your course</li> <li>Perform a complete task analysis</li> </ul>                                                                                                    |

| December<br>4th                                                            | Design | Live design     lesson                                                                                               | <ul> <li>Create a final<br/>problem scenario<br/>for the whole<br/>course problem</li> </ul>                                                                                                    |                                |
|----------------------------------------------------------------------------|--------|----------------------------------------------------------------------------------------------------|----------------------------------------------------------------------------------------------------|--------------------------------|
| Week 11<br>December<br>11th                                                | Design | <ul> <li>Design lessons 3-4</li> <li>Live progression of problems lesson</li> </ul>                                  | <ul> <li>Create a progression of problems/scenarios, arranging them from simple to complex and incorporating the desired component skills.</li> <li>Write learning objectives for the course.</li> </ul>                                                                             |                                |
| Week 12<br>December<br>18th                                                | Design | <ul> <li>Design lessons 5-6</li> <li>Live activation and course scripting lesson</li> </ul>                          | <ul> <li>Design materials based on the established structural framework, providing learners with the necessary support and direction to successfully navigate the course.</li> <li>Draft a script for the course.</li> </ul>                                                         |                                |
| Week 13 (December 25th, no classes this week for holidays) January 3, 2024 | Design | <ul> <li>Design lessons         7-8</li> <li>Live         assessments         and feedback         lesson</li> </ul> | <ul> <li>Design the evaluation instruments and include them in the course document.</li> <li>Write the feedback for correct and incorrect answers.</li> <li>Get feedback from the project team.</li> <li>Submit all training design materials to coaches for a Pass/Fail.</li> </ul> | INSTRUCTIONAL DESIGN           |
| Week 14<br>January 8th                                                     | Design | <ul> <li>Design lessons</li> <li>9-10</li> <li>Live Course</li> <li>Blueprint and</li> <li>IDD lesson</li> </ul>     | <ul> <li>Create a blueprint</li> <li>Create an IDD</li> <li>Submit both to coaches for a pass/fail.</li> </ul>                                                                                                    | □→□→□ □→□→□ LEARNING ARCHITECT |

| Week 15<br>January 15th | Design                 | <ul> <li>Design lesson</li> <li>11</li> <li>Live storyboard and prototype lesson</li> </ul> | <ul> <li>Create a storyboard for the eLearning version of the course.</li> <li>Submit storyboard to coaches for a pass/fail.</li> </ul>                                                      | LEARNING EXPERIENCE DESIGNER                                                                        |
|-------------------------|------------------------|---------------------------------------------------------------------------------------------|----------------------------------------------------------------------------------------------------|----------------------------------------------------------------------------------------------------|
| Week 16<br>January 22nd | Development:<br>Part 1 | <ul> <li>Development lesson 1</li> <li>Live eLearning lesson</li> </ul>                     | <ul> <li>Get access to tool suite: Lectora, CenarioVR, Genially, Vyond</li> <li>Take a bonus course on Genially, vyond, Storyline, Camtasia, etc.</li> <li>Pass and earn a badge.</li> </ul> | CAMTASIA SKILLED  LOCATORICE  Genially Skilled  Storyline's Skilled  VYOND  Professional Animations |
| Week 17<br>January 29th | Development:<br>Part 2 | <ul> <li>Development lesson 2</li> <li>Live visual design lesson</li> </ul>                 | <ul> <li>Create a job aid for your volunteer client</li> <li>Submit job aid to coaches for a pass/fail.</li> </ul>                                                                           | VISUAL DESIGNER                                                                                     |
|                         |                        | Development                                                                                 | Record scripts you                                                                                                    |                                                                                                    |

| Week 18<br>February 5th     | Development:<br>Part 3 | lesson 3 • Live voiceover lesson                                                                                               | identified as videos<br>in the course<br>blueprint                                                                                                    |                                                                                                    |
|-----------------------------|------------------------|----------------------------------------------------------------------------------------------------|----------------------------------------------------------------------------------------------------|----------------------------------------------------------------------------------------------------|
| Week 19<br>February<br>12th | Development:Par<br>t 4 | <ul> <li>Development<br/>lesson 4</li> <li>Live eLearning<br/>build lesson<br/>with Lectora</li> </ul>                         | <ul> <li>Build a working prototype in Lectora with up to 10 slides based on course design.</li> <li>Submit prototype to coaches for a pass/fail.</li> </ul>                                                       | Address of the state of the state of the sta |
| Week 20<br>February<br>19th | Development:<br>Part 5 | <ul><li>Development<br/>lessons 5-6</li><li>Live ILT and<br/>Hybrid lesson</li></ul>                                           | <ul> <li>Turn script into ILT materials</li> <li>PPT/Slides</li> <li>Facilitator Guide</li> <li>Participant</li> <li>Submit it to coaches for a pass/fail</li> </ul>                                              | INSTRUCTOR<br>LED TRAINING                                                                                                    |
| Week 21<br>February<br>26th | Implementation         | <ul> <li>Implementation<br/>module</li> <li>Software<br/>training:<br/>genially,<br/>Camtasia,<br/>vyond, storyline</li> </ul> | <ul> <li>Create a Vyond<br/>video, genially, or<br/>Camtasia video.<br/>This is<br/>implementation<br/>week.</li> </ul>                                                                                           |                                                                                                    |
| Week 22<br>March 4th        | Evaluation             | <ul> <li>Evaluation<br/>module</li> <li>Software<br/>training:<br/>genially,<br/>Camtasia,<br/>vyond, storyline</li> </ul>     | <ul> <li>Create another<br/>asset for the course<br/>and earn a badge.<br/>This is<br/>implementation<br/>week.</li> </ul>                                                                                        |                                                                                                    |
| Week 23<br>March 11th       | Work Week              | <ul> <li>Review any lessons missed</li> <li>Software training: genially, Camtasia, vyond, storyline</li> </ul>                 | <ul> <li>Catch up on all your assignments. This is implementation week.</li> <li>Submit the entire eLearning course built in Lectora with video, graphics, voiceover, etc. to coaches for a pass/fail.</li> </ul> | elearning developer                                                                                                    |
| Week 24                     |                        | Review any                                                                                                    | <ul> <li>Assemble portfolio,<br/>load at least three</li> </ul>                                                                                                    | CERTIFIED                                                                                                    |

| March 18th | Prepare for<br>Graduation | <ul><li>lessons missed</li><li>Job application<br/>lesson 1</li></ul> | assets, one being eLearning, and submit it to coaches for review. | PROFESSIONAL IN LEARNING<br>AND PERFORMANCE |
|------------|---------------------------|-----------------------------------------------------------------------|-------------------------------------------------------------------|---------------------------------------------|
|            |                           |                                                                       |                                                                   |                                             |

#### **Exam Process**

| Process           | Instructions                                                                                                  |
|-------------------|----------------------------------------------------------------------------------------------------|
| Pass Coach Review | The test is sent to you via email. If you pass the test, you graduate and are put on the job readiness track. |
| Fail Coach Review | You then implement their feedback and resubmit until you pass.                                                |

## **Job Readiness Track**

| Week 1 | Resume       | <ul><li>Resume lesson</li><li>Live resume lesson</li></ul>                                                  | <ul> <li>Create or revise the current resume.</li> <li>Submit to Coaches for feedback</li> </ul>      |
|--------|--------------|----------------------------------------------------------------------------------------------------|----------------------------------------------------------------------------------------------------|
| Week 2 | LinkedIn     | <ul><li>LinkedIn and<br/>networking lessons</li><li>Live LinkedIn<br/>lesson</li></ul>                      | <ul><li> Update LinkedIn profile</li><li> Continue networking</li></ul>                               |
| Week 3 | Applications | <ul><li>Application lesson</li><li>Live application<br/>lesson</li></ul>                                    | Apply for roles and track applications                                                                |
| Week 4 | Interviews   | <ul> <li>Interview lesson</li> <li>Live mock         interview lesson         and interview prep</li> </ul> | <ul> <li>Craft your elevator pitch</li> <li>Create answers to all the interview questions.</li> </ul> |

When you land your job , you will join the prestigious #IDOLmugClub and get a free IDOL Academy mug shipped directly to your home. You will report back to our school and earn your mug.